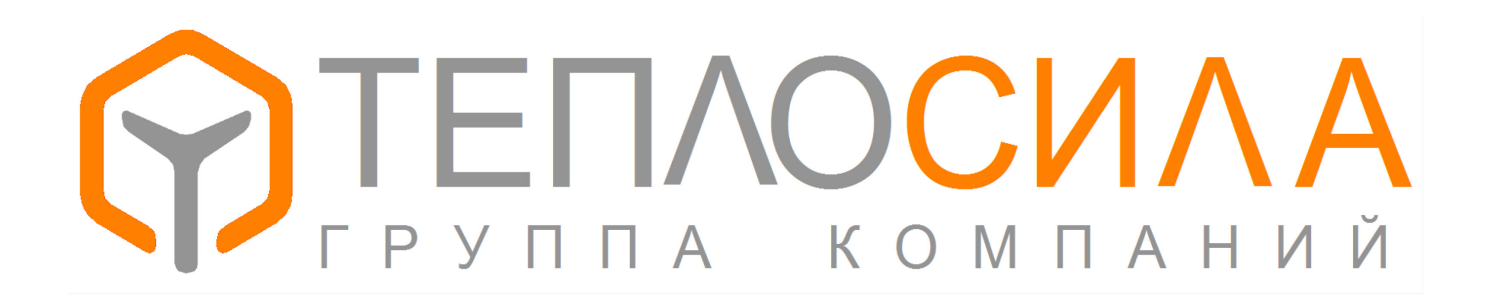

**Модуль управления многофункциональный**

 $\_$  , and the set of the set of the set of the set of the set of the set of the set of the set of the set of the set of the set of the set of the set of the set of the set of the set of the set of the set of the set of th

 $\_$  , and the set of the set of the set of the set of the set of the set of the set of the set of the set of the set of the set of the set of the set of the set of the set of the set of the set of the set of the set of th

**TTR-01A**

**Протокол обмена данных**

**Приложение 21 версия 05.01.**

# Введение.

Модуль управления TTR-01A подключается по интерфейсу RS-485 к сети Modbus-RTU/ASCII в качестве ведомого устройства. В руководстве приведены адреса и способ доступа к данным модуля.

Для уточнения протокола Modbus, обратитесь к спецификациям на сайте modbus.org.

Весь протокол относится к приложению 21 версии 05.xx (программа 21-05.xx).

Параметры обмена: 8бит данных, без четности, два стоп бита. Скорость подключения выбирается из ряда 115200, 19200, 9600, 2400 бит/с. Сетевой адрес от 1 до 246 задается в настройках. Модули принимают команды по нулевому адресу, но не отвечают. Все модули всегда отвечают на адрес 247 (0xF7). Ответ на запрос не позже 250мс.

Доступные коды функций для обмена приведены в таблице 1.

Таблица 1 - коды команд обмена данными модуля

| код  | ФУНКЦИЯ                  | назначение                         |
|------|--------------------------|------------------------------------|
| 0x03 | READ HOLDING REGISTERS   | Чтение текущих данных и параметров |
| 0x10 | WRITE MULTIPLY REGISTERS | Сохранение параметров              |
| 0x14 | READ FILE RECORD         | Чтение архивов                     |

При обмене используются следующие типы данных, старший байт первый:

UINT16 - беззнаковое двухбайтное значение;

INT16 - знаковое двухбайтное значение;

UINT32 - беззнаковое четырехбайтное значение:

STRING - последовательность знаков ASCII в кодировке Windows - 1251.

Текущие данные и параметры настройки модуля управления отражены в регистры Modbus по группам. Каждая группа параметров защищена контрольной суммой. При сбое возникает ошибка технической неисправности. В каждой структуре есть 32-битное поле DateTime, которое определяет время последнего изменения данных. Формат поля показан на рис. 1. Для архивных записей вместо контроля используется день недели. Адрес регистра вычисляется по формуле: Адрес = Регистр - 40000 - 1.

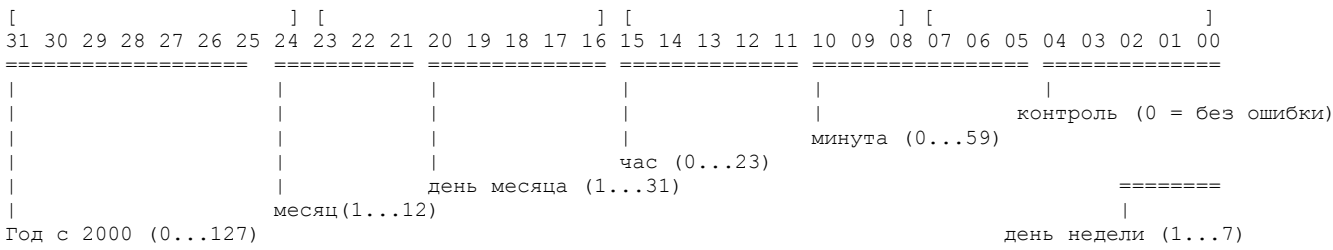

Рис 1 - формат поля DateTime.

# 1. Идентификация.

Для идентификации модуля можно использовать две структуры данных (см. табл. 2). Строка по нулевому адресу дает информацию о программном обеспечении. Доступ только по чтению. Остальные данные идентифицируют конкретный прибор. Регистры 40301 - 40302 устанавливаются модулем, регистры 40309 - 40348 доступны по чтению (функция 3) и по записи (функция 16).

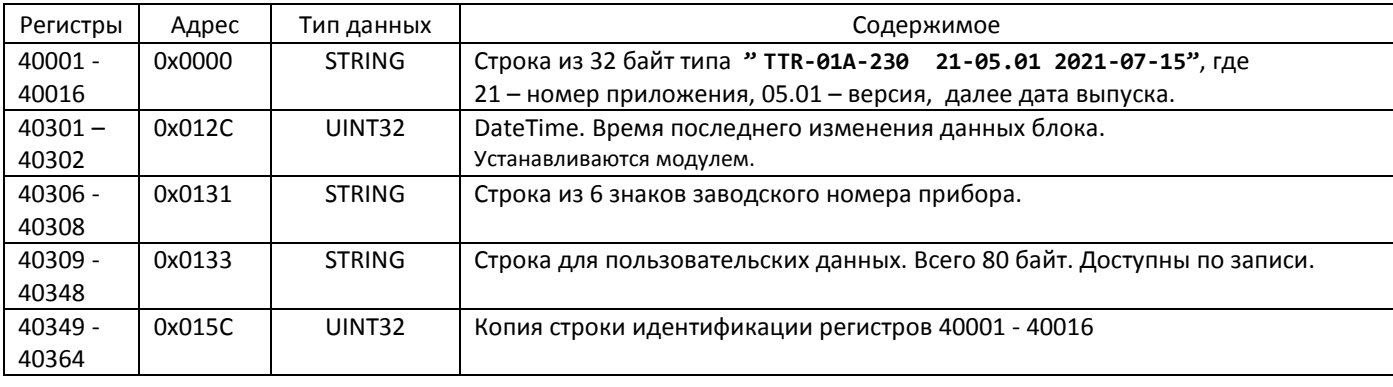

Таблица 2 - идентификация ПО и модуля.

Пример чтения строки идентификации:

>>> F7 03 0000 0010 5090

<<< F7 03 20 5454522D3031412D323330202032312D30352E303020323032312D30372D3039 89F1

Прочитана строка " ТТR-01A-230 21-05.00 2021-07-09".

Пример чтения блока идентификации:

>>> F7 03 012C 0040 9099

<<< F7 03 80 2AF35100 0000 0000 0002 303030303030

CCE8EDF1EA2C20CBEEE3EEE9F1EAE8E920F2F0E0EAF2203232E00D0A000000000000000000000000 5454522D3031412D323330202032312D30352E303020323032312D30372D3135 F6F6

Прочитаны следующие данные: время изменения 19-07-2021 10:08, без ошибок, заводской номер - «000000», пользовательский текст - «Минск, Логойский тракт 22а», версия программы «TTR-01A-230 21-05.00 2021-07-15».

# 2. Текущие данные.

В блоке текущих данных (см. табл. 3) представлены данные измерений, битовые поля состояния системы и др.

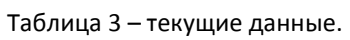

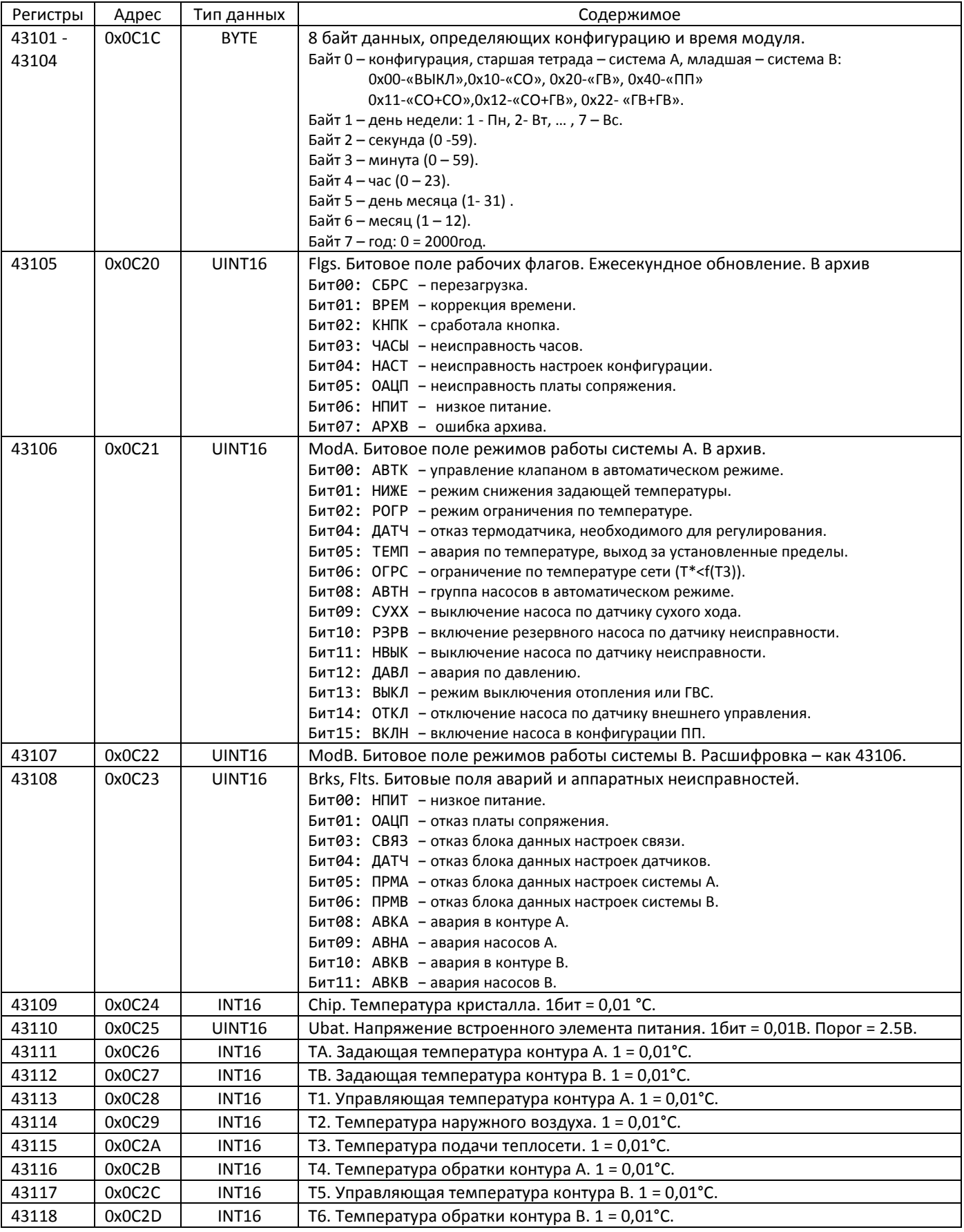

Температуры кодируются в дополнительном коде с точностью 0.01°С (1°С = 100). Существуют особые коды для распознавания ошибок. Все температуры равные или меньше 0xE700 = -64,00 °С считаются ошибочными. Код 0xA000 = -245,76 °С означает, что датчик температуры закорочен, код 0xC000 = -163,84 °С обозначает обрыв датчика.

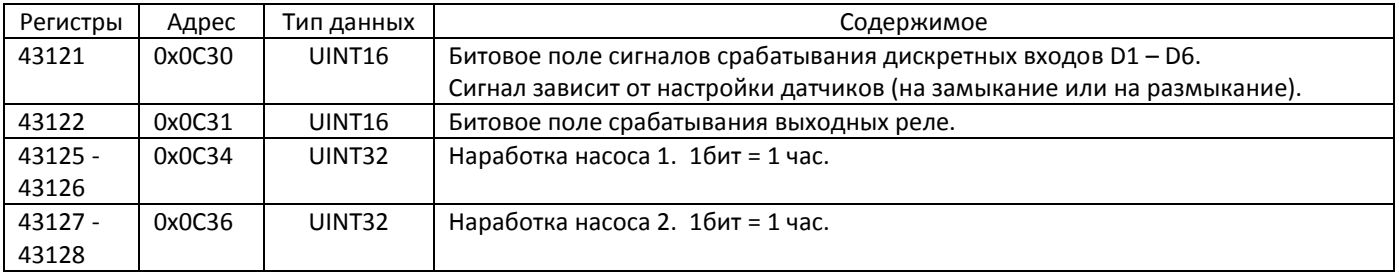

Таблица 3 - текущие данные (продолжение).

#### Пример чтения блока текущих значений:

>>> F7 03 OC 1C 00 20 92 12

<<< F7 03 40 10 01 0C1C 0B13 0715 0000 0000 0000 0000 0E9B 0142 12BD E700 1055 011F 23FD 0D19 1491 1282 E000 E000 0000 0000 E000 E000 00000022 0000001A 00000000 00000000 5442

Прочитано: конфигурация - «СО»; текущее время - 19-07-2021 11:28:12 Пн; питание часов 3,22 В, температура модуля 37,4 °С, температуры задающие ТА = 48,0 °С, ТВ = ОШБ, температуры измеренные Т1 =41,8 °С, Т2 =2,9 °С, Т3 = 92,1 °С, Т4 = 33,5 °С, наработка насосов Н1, Н2: 34 и 26 часов.

#### 3. Установка часов модуля.

Установка часов производится записью в регистры 43101 - 43104 значений времени функцией 16 Modbus. Байт конфигурации при записи игнорируется.

Пример установки часов в состояние 19 Июл 2021 11:46:06 Пн: >>> F7 10 OC1C 0004 08 00 01 06 2E 0B 13 07 15 C8A1 <<< F7 10 0C1C 0004 17CA

#### 4. Управление передвижением клапанов.

Записью в регистры 41601 и 41602 значений можно управлять перемещением клапанов. См. табл. 4.

### Таблица 4 - управление передвижением клапанов.

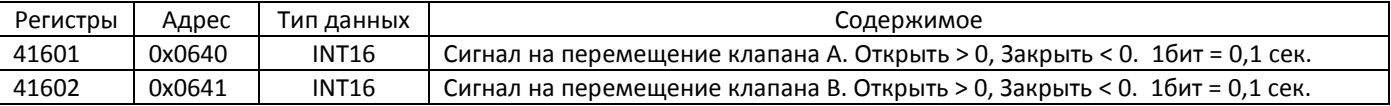

Пример команды на открытие клапана А на 0,6 сек.: >>> F7 10 0640 0001 02 0006 6136  $<<$  F7 10 0640 0001 1403

### Пример команды на закрытие клапана В на 0,5 сек.:

>>> F7 10 0641 0001 02 FFFB E096  $<< F7 10 0641 0001 45C3$ 

## **5. Параметры связи.**

Блок настроек связи представлен в таблице 5. Регистры 40601 – 40602 устанавливаются модулем, регистры 40603 – 40606 доступны по чтению (функция 3) и по записи (функция 16).

 $\_$  , and the set of the set of the set of the set of the set of the set of the set of the set of the set of the set of the set of the set of the set of the set of the set of the set of the set of the set of the set of th

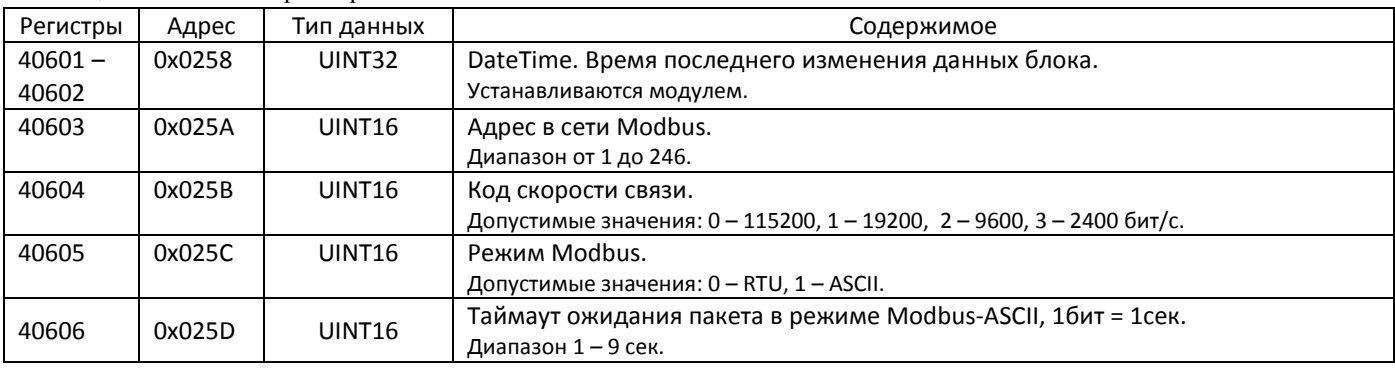

Таблица 5 – связные параметры.

# Пример чтения блока параметров связи:

>>> F7 03 0258 0006 5135

<<< F7 03 0C 2AC8 48A0 0001 0000 0000 0001 00CB

Прочитаны следующие данные: время изменения 08-06-2021 09:05, адрес равен 1, скорость 115200, режим RTU, таймаут 1 сек.

## **6. Параметры датчиков.**

Блоки настроек измерителя TTR-01A представлены в таблице 6. Регистры 40801 – 40802 устанавливаются модулем, регистры 40803 – 40814 доступны по чтению (функция 3) и по записи (функция 16).

| Регистры  | Адрес  | Тип данных         | Содержимое                                                       |
|-----------|--------|--------------------|------------------------------------------------------------------|
| $40801 -$ | 0x0320 | UINT32             | DateTime. Время последнего изменения данных блока.               |
| 40802     |        |                    | Устанавливаются модулем.                                         |
| 40803     | 0x0322 | UINT <sub>16</sub> | Схема входа. Определяет назначение дискретных входов.            |
|           |        |                    | Допустимые значения: 1, 2, 3.                                    |
| 40804     | 0x0324 | UINT <sub>16</sub> | Битовое поле настройки дискретных входов.                        |
|           |        |                    | Бит = 0 - датчик работает на размыкание, бит = 1 - на замыкание. |
| 40808     | 0x0327 | UINT <sub>16</sub> | Тип термодатчика.                                                |
|           |        |                    | Допустимые значения: 0 - Pt1000, 1 - Pt500.                      |
| 40809     | 0x0328 | <b>INT16</b>       | Смещение 1 (компенсация термодатчика Т1). 1бит = 0,01°С.         |
|           |        |                    | Диапазон от -9,9 °С до 9,9 °С                                    |
| 40810     | 0x0329 | <b>INT16</b>       | Смещение 2 (компенсация термодатчика Т2).                        |
| 40811     | 0x032A | INT16              | Смещение 3 (компенсация термодатчика Т3).                        |
| 40812     | 0x032B | INT16              | Смещение 4 (компенсация термодатчика Т4).                        |
| 40813     | 0x032C | <b>INT16</b>       | Смещение 5 (компенсация термодатчика Т5).                        |
| 40814     | 0x032D | <b>INT16</b>       | Смещение 6 (компенсация термодатчика Т6).                        |

Таблица 6 – параметры настройки датчиков.

Пример чтения блока настроек датчиков:

>>> F7 03 0320 0010 511E

<<< F7 03 20 2AEC 5480 0001 003F 0000 0000 0000 0000 0000 0000 0000 0000 0000 0000 0000 0000 71D9 Прочитаны следующие данные: время изменения 12-07-2021 10:36, схема входа 1, дискретные входы D1...D6 – на замыкание, термодатчики типа Pt1000, смещение Т1-T6 равно 0.0 °С.

# 7. Настройки системы.

Блок параметров контура представлен в таблице 7. Допустимые значения параметров контролируются программой модуля. В случае выхода из допустимого диапазона параметр принимает начальное значение.

Для различных конфигураций используются общие регистры. Если не оговорено, значение регистра одинаково во всех конфигурациях, или не используется.

Настройки системы А занимают диапазон регистров 41101 - 41194 (адреса 1100 - 1193), настройки системы В занимают диапазон 41301 - 41394 (адреса 1300 - 1393). В таблице 7 показаны параметры системы А.

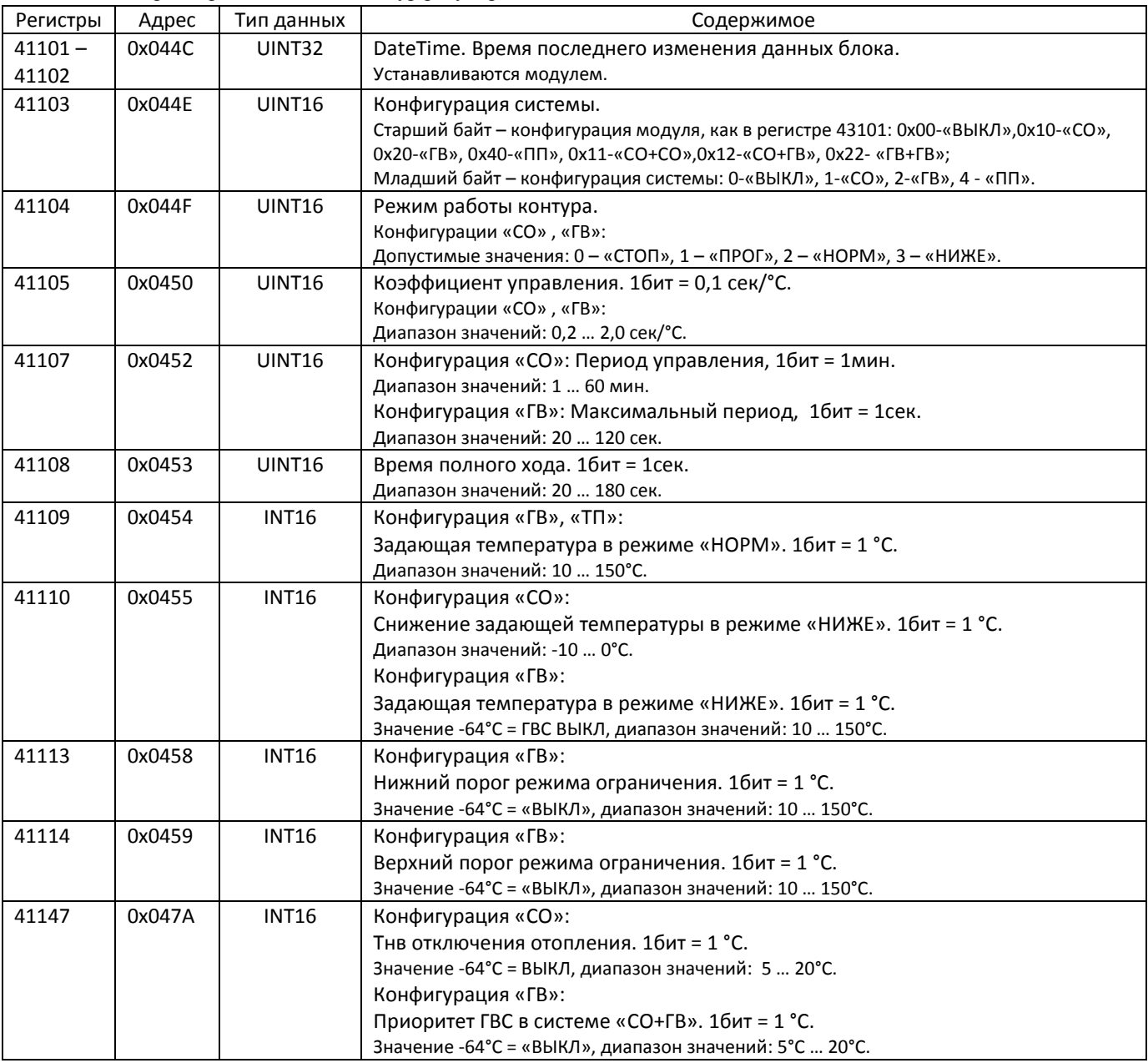

Таблица 7 - параметры системы А, контур регулирования.

Температурный график и график ограничения используются при конфигурировании системы по типу «СО». Параметры настройки графиков приведены в продолжении таблицы 7.

 $\_$  , and the set of the set of the set of the set of the set of the set of the set of the set of the set of the set of the set of the set of the set of the set of the set of the set of the set of the set of the set of th

| Регистры | Адрес  | Тип данных    | Содержимое                                                                                      |
|----------|--------|---------------|-------------------------------------------------------------------------------------------------|
| 41118    | 0x045D | <b>INT16</b>  | Смещение температурного графика Tco = f(T2). 1бит = 1 °С.<br>Диапазон значений: -10°С  +10°С.   |
| 41119    | 0x045E | <b>INT16</b>  | Максимум температурного графика Tco = f(T2). 1бит = 1 °С.                                       |
|          |        |               | Диапазон значений: 10°С  150°С.                                                                 |
| 41120    | 0x045F | <b>INT16</b>  | Точка 1 температурного графика Тсо = f(-25 °С). 1бит = 1 °С.                                    |
|          |        |               | Диапазон значений: 10°С  150°С.                                                                 |
| 41121    | 0x0460 | <b>INT16</b>  | Точка 2 температурного графика Тсо = f(-15 °С). 1бит = 1 °С.<br>Диапазон значений: 10°С  150°С. |
| 41122    | 0x0461 | <b>INT16</b>  | Точка 3 температурного графика Тсо = f(-5 °С). 1бит = 1 °С.<br>Диапазон значений: 10°С  150°С.  |
| 41123    | 0x0462 | <b>INT16</b>  | Точка 4 температурного графика Тсо = f(0 °С). 1бит = 1 °С.<br>Диапазон значений: 10°С  150°С.   |
| 41124    | 0x0463 | <b>INT16</b>  | Точка 5 температурного графика Tco = f(+5 °C). 1бит = 1 °С.<br>Диапазон значений: 10°С  150°С.  |
| 41125    | 0x0464 | <b>INT16</b>  | Точка 6 температурного графика Тсо = f(+10 °С). 1бит = 1 °С.<br>Диапазон значений: 10°С  150°С. |
| 41126    | 0x0465 | <b>INT16</b>  | Минимум температурного графика Tco = f(T2). 1бит = 1 °С.<br>Диапазон значений: 10°С  150°С.     |
| 41127    | 0x0466 | <b>INT16</b>  | Максимум графика ограничения Тог = f(T2). 1бит = 1 °С.<br>Диапазон значений: 10°С  150°С.       |
| 41128    | 0x0467 | <b>INT16</b>  | Точка 1 графика ограничения Тог = f(-25 °С). 1бит = 1 °С.<br>Диапазон значений: 10°С  150°С.    |
| 41129    | 0x0468 | <b>INT16</b>  | Точка 2 графика ограничения Тог = f(-15 °С). 1бит = 1 °С.<br>Диапазон значений: 10°С  150°С.    |
| 41130    | 0x0469 | <b>INT16</b>  | Точка 3 графика ограничения Тог = f(-5 °С). 1бит = 1 °С.<br>Диапазон значений: 10°С  150°С.     |
| 41131    | 0x046A | <b>INT16</b>  | Точка 4 графика ограничения Тог = f(0 °С). 1бит = 1 °С.<br>Диапазон значений: 10°С  150°С.      |
| 41132    | 0x046B | <b>INT16</b>  | Точка 5 графика ограничения Тог = f(+5 °С). 1бит = 1 °С.<br>Диапазон значений: 10°С  150°С.     |
| 41133    | 0x046C | <b>INT16</b>  | Точка 6 графика ограничения Тог = f(+10 °С). 1бит = 1 °С.                                       |
|          |        |               | Диапазон значений: 10°С  150°С.                                                                 |
| 41134    | 0x046D | <b>INT16</b>  | Минимум температурного графика Tor = f(T2). 16ит = 1 °С.<br>Диапазон значений: 10°С  150°С.     |
| 41135    | 0x046E | <b>INT16</b>  | Максимум графика ограничения Tco = f(T3). 16ит = 1 °С.                                          |
|          |        |               | Диапазон значений: 10°С  150°С.                                                                 |
| 41136    | 0x046F | INT16         | Точка 1 графика ограничения Тсо = f(+120 °С). 1бит = 1 °С.<br>Диапазон значений: 10°С  150°С.   |
| 41137    | 0x0470 | <b>INT16</b>  | Точка 2 графика ограничения Tco = f(+100 °C). 1бит = 1 °С.<br>Диапазон значений: 10°С  150°С.   |
| 41138    | 0x0471 | <b>INT16</b>  | Точка 3 графика ограничения Тсо = f(+90 °С). 1бит = 1 °С.<br>Диапазон значений: 10°С  150°С.    |
| 41139    | 0x0472 | <b>INT16</b>  | Точка 4 графика ограничения Tco = f(+80 °C). 1бит = 1 °С.<br>Диапазон значений: 10°С  150°С.    |
| 41140    | 0x0473 | <b>INT16</b>  | Точка 5 графика ограничения Tco = f(+75 °C). 1бит = 1 °С.<br>Диапазон значений: 10°С  150°С.    |
| 41141    | 0x0474 | <b>INT16</b>  | Точка 6 графика ограничения Tco = f(+70 °C). 1бит = 1 °С.<br>Диапазон значений: 10°С  150°С.    |
| 41142    | 0x0475 | <b>INT16</b>  | Минимум графика ограничения Tco = f(T3). 1бит = 1 °С.<br>Диапазон значений: 10°С  150°С.        |
| 41143    | 0x0476 | <b>UINT16</b> | Использование графика ограничения Tor = f(T2).<br>Значение 0 = ВЫКЛ, значение 1 = ВКЛ.          |
| 41144    | 0x0477 | <b>UINT16</b> | Максимум графика ограничения Tco = f(T3).<br>Значение 0 = ВЫКЛ, значение 1 = ВКЛ.               |

Таблица 7 – параметры системы А, продолжение, параметры графиков.

Недельная программа представлена регистрами 41167 – 41194. См. продолжение таблицы 7.

 $\_$  , and the set of the set of the set of the set of the set of the set of the set of the set of the set of the set of the set of the set of the set of the set of the set of the set of the set of the set of the set of th

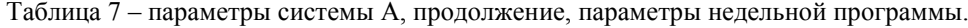

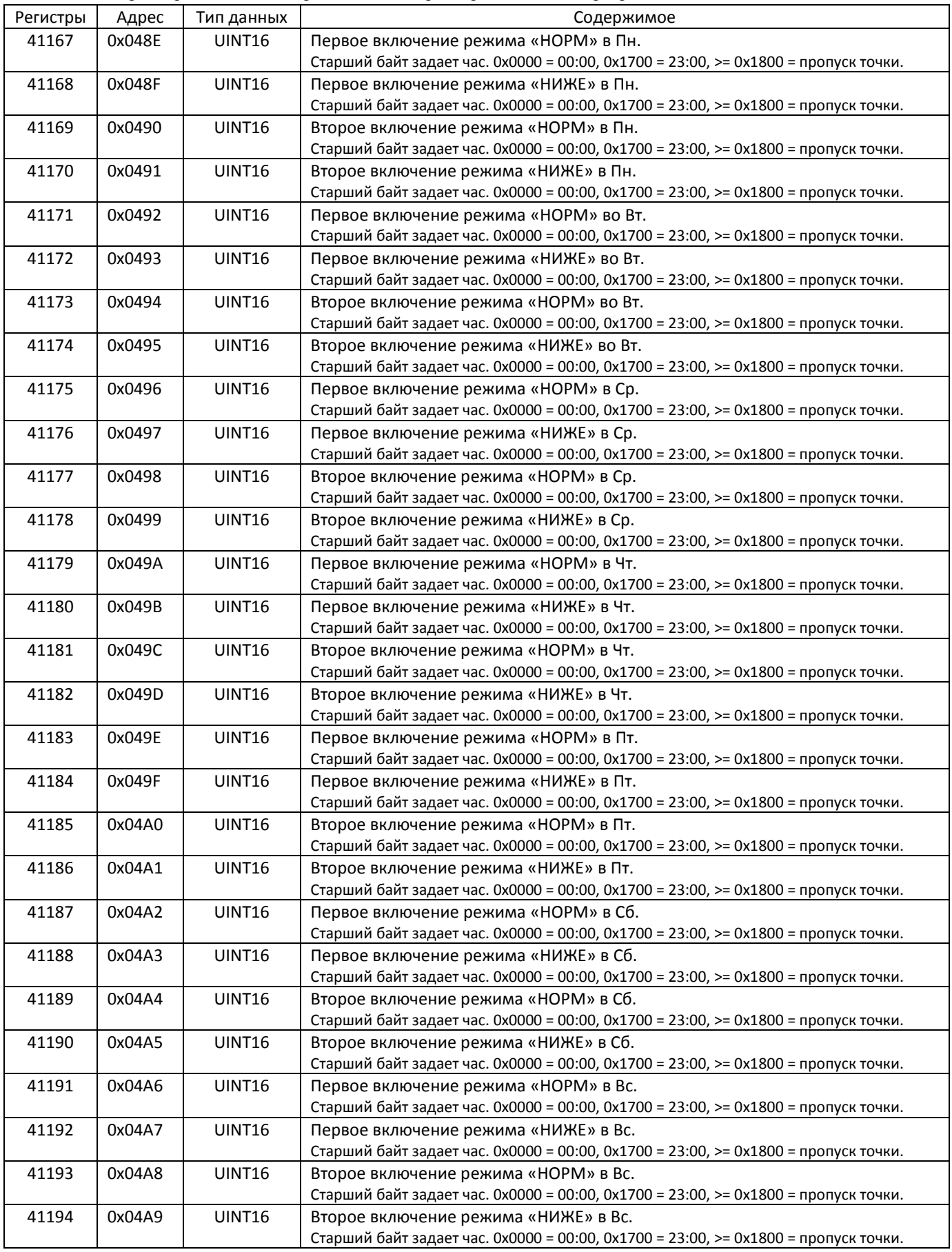

Параметры управления насосами представлены регистрами 41151 - 41156. См. продолжение таблицы 7.

| Адрес  | Гип данных    | Содержимое                                                                             |
|--------|---------------|----------------------------------------------------------------------------------------|
| 0x047E | <b>UINT16</b> | Режим работы группы насосов.                                                           |
|        |               | Значения: 0-«ВЫКЛ», 1-«Н1 пост», 2-«Н2 пост», 3- «Н% мес», 4 - «Н% нед», 5 - «Н% сут», |
|        |               | $6 -$ «прогон»                                                                         |
| 0x047F | UINT16        | Время разгона. 1бит = 1сек.                                                            |
|        |               | Диапазон значений: 0  180 сек.                                                         |
| 0x0480 | <b>UINT16</b> | Время торможения. 1бит = 1сек.                                                         |
|        |               | Диапазон значений: 0  60 сек.                                                          |
| 0x0481 | <b>UINT16</b> | Таймер перезапуска. 1бит = 1мин.                                                       |
|        |               | Значение: 0-«ВЫКЛ». Диапазон значений 10  120 мин.                                     |
| 0x0482 | <b>UINT16</b> | Ограничение количества перезапусков.                                                   |
|        |               | Значение: 255-«без ограничения». Диапазон значений 1  20.                              |
| 0x0483 | <b>UINT16</b> | Время прогона. 1бит = 1сек.                                                            |
|        |               | Диапазон значений: 10  240 сек.                                                        |
|        |               |                                                                                        |

Таблица 7 – параметры системы А, продолжение, параметры управления насосами.

Параметры управления подпиткой представлены регистрами 41358 - 41362. См. продолжение таблицы 7. Конфигурация «ПП» возможна только для системы В.

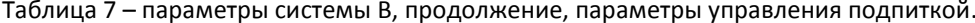

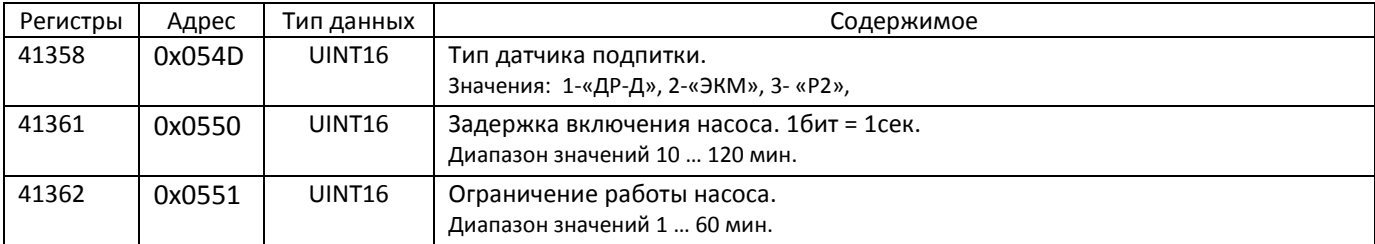

## Параметры аварийной сигнализации представлены в продолжении таблицы 7.

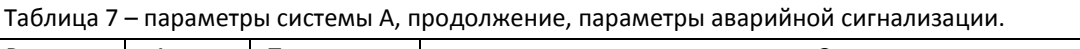

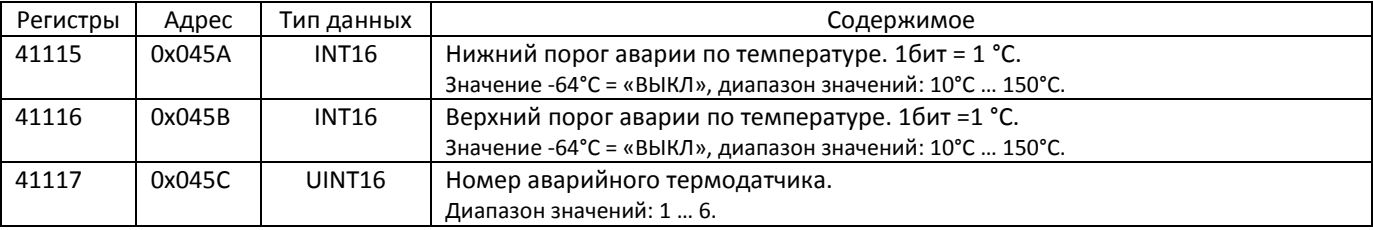

#### Пример чтения блока настроек системы А:

>>> F7 03 044C 005E 10 43

<<< F7 03 BC 2AF3 76A0 1001 0001 0005 0000 000A 003C 0032 FFFA FFC0 FFC0 FFC0 FFC0 0039 0004 0000 0055 00 51 00 49 00 3B 00 34 00 2D 00 26 00 23 00 46 00 41 00 37 00 2D 00 28 00 23 00 1E 00 1E 00 51 00 4F 18 00 18 00 18 00 18 00 18 00 18 00 18 00 18 00 18 00 18 00 18 00 18 00 13 00 18 00 18 00 18 00 18 00 18 00 18 00 18 00 18 00 18 00 18 00 E5 DB

Прочитаны следующие данные: время изменения 19-07-2021 14:53, конфигурация «СО», режим «ПРОГ», Купр = 0,5, Тупр = 10 мин, Тход = 60 сек. Тниже = -6 °С. Тоткл = 12 °С. параметры температурного графика: 85, 81, 73, 59, 52, 45, 38, 35°С, смещение 0°С. параметры графика ограничения обратки: ВКЛ, 70, 65, 55, 45, 40, 35, 30, 30°С, параметры графика ограничения по сети: ВЫКЛ, 81, 79, 68, 63, 57, 54, 50, 37°С, недельный график: «НОРМ» в Пн 04:00, «НИЖЕ» в Пт 19:00, режим насосов = Н1/2 через нед., Тразг = 20 сек., Тторм = 0 сек., Тпз = 60 мин., Огр. Пз. = без огр., Тпргн = 20 сек., сигналы аварии: датчик Т4, Тнижн = ВЫКЛ, Тверх =57°С.

## **8. Часовой архив.**

Часовой архив содержит 1920 архивных записей в кольцевом буфере. Каждая запись содержит 32 байта информации. Обновление архива происходит каждый час.

 $\_$  , and the set of the set of the set of the set of the set of the set of the set of the set of the set of the set of the set of the set of the set of the set of the set of the set of the set of the set of the set of th

Регистры 44101 – 44212 содержат последние 7 архивных записей по 16 регистров каждая. В таблице 8 показано содержимое такой записи.

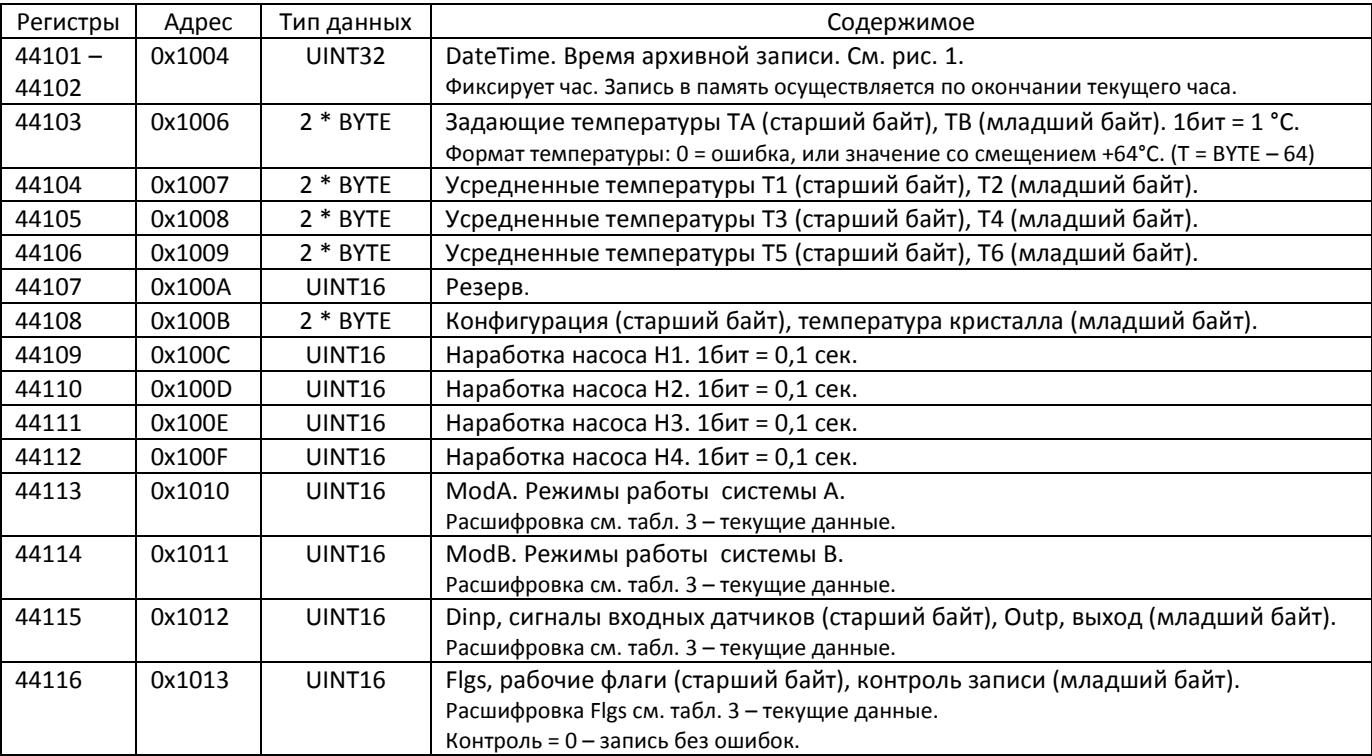

Таблица 8 – часовая архивная запись.

#### Пример чтения 7 последних часовых записей:

>>> F7 03 1004 0070 15B9

<<< F7 03 E0 2AF4 4802 7000 6A43 9C62 756F FFFF 1064 0000 8CB7 0000 0000 0101 0000 0021 0000 2AF4 4522 7000 6A43 9C62 756F FFFF 105E 0000 2B87 0000 0000 0101 0000 0021 0000 2AF3 7801 7000 6A43 9C62 756F FFFF 1066 8CA0 0000 0000 0000 0101 0000 0011 0000 2AF3 7001 7000 6A43 9C62 756F FFFF 1066 1160 0000 0000 0000 0103 0000 0011 0000 2AF3 6801 7000 6A43 9C62 756F FFFF 1067 0000 0000 0000 0000 0000 0000 0000 0000 2AF3 6001 7000 6A43 9C62 756F FFFF 1066 0000 0000 0000 0000 0000 0000 0000 0000 2AF3 5801 7000 6A43 9C62 756F FFFF 1068 0000 0000 0000 0000 0000 0000 0000 0200 BAD3

Прочитаны следующие данные (для первой записи): время записи 20-07-2021 09:00 Вт, конфигурация «СО», ТА = 48°C, ТВ = нет, Т1 = 42°C, Т2 = 3°C, Т3 =92°C, Т4 = 34°C, Т5 = 53°C, Т6 = 47, режимы контура А: АВТК АВТН, режимы контура В – ВЫКЛ, входные датчики нет, было включение выходов К1 и Н2, наработка насоса Н2 - 60 мин.

Для чтения всего архива необходимо вначале прочитать номер последней архивной записи, а затем читать записи из файла 1 с уменьшением номера функцией 0x14 Modbus. Для данной программы максимальный номер 1919. Номер последней записи читается из блока данных, представленных в табл. 9.

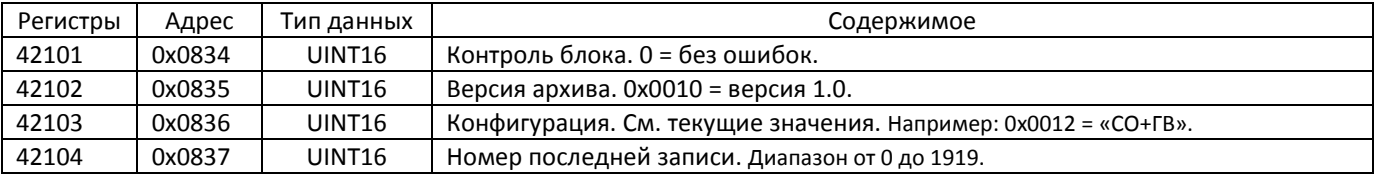

Таблица 8 – последняя часовая архивная запись.

### Пример чтения номера последней записи:

>>> F7 03 0834 0004 1331 <<< F7 03 08 0000 0010 0010 0038 4988 Прочитан номер 56.

## Пример чтения архивных записей по 2 записи по 16 регистров:

>>> F7 14 0E 06 0001 0038 0010 06 0001 0037 0010 9767 <<< F7 14 44 21 06 2AF4 4802 7000 6A43 9C62 756F FFFF 1064 0000 8CB7 0000 0000 0101 0000 0021 0000 21 06 2AF4 4522 7000 6A43 9C62 756F FFFF 105E 0000 2B87 0000 0000 0101 0000 0021 0000 7F5E

>>> F7 14 OE 06 0001 0036 0010 06 0001 0035 0010 5752 <<< F7 14 44 21 06 2AF3 7801 7000 6A43 9C62 756F FFFF 1066 8CA0 0000 0000 0000 0101 0000 0011 0000 21 06 2AF3 7001 7000 6A43 9C62 756F FFFF 1066 1160 0000 0000 0000 0103 0000 0011 0000 0D1C

Прочитаны 4 архивные записи с номерами 56, 55, 54, 53.

Для очистки архива необходимо записать в номер 1920 и в версию 0х0100.

#### Пример команды очистки архива:

>>> F7 10 0834 0004 08 0000 0100 0000 0780 6CBA  $<<$  F7 10 0834 0004 96F2